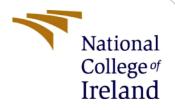

# **Configuration Manual**

MSc Research Project Cyber Security

Hardik Solanki Student ID: x21117659

School of Computing National College of Ireland

Supervisor:

Prof. Vikas Sahni

#### National College of Ireland

#### **MSc Project Submission Sheet**

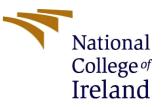

#### **School of Computing**

| Student Name:               | Hardik Solanki                                                                                           |       |           |  |  |
|-----------------------------|----------------------------------------------------------------------------------------------------|-------|-----------|--|--|
| Student ID:                 | x21117659                                                                                                |       |           |  |  |
| Programme:                  | MSc. In Cyber Security                                                                                   | Year: | 2022-2023 |  |  |
| Module:                     | MSc Research Project                                                                                     |       |           |  |  |
| Lecturer:<br>Submission Due | Prof. Vikas Sahni                                                                                        |       |           |  |  |
| Date:                       | 6 <sup>th</sup> January 2023                                                                             |       |           |  |  |
| Project Title:              | Limiting Attack Surface for Infrastructure Applications using Custom YAML Templates in Nuclei Automation |       |           |  |  |
|                             | 1070                                                                                                    |       |           |  |  |

 Word Count:
 1378
 Page Count: 20

I hereby certify that the information contained in this (my submission) is information pertaining to research I conducted for this project. All information other than my own contribution will be fully referenced and listed in the relevant bibliography section at the rear of the project.

<u>ALL</u> internet material must be referenced in the bibliography section. Students are required to use the Referencing Standard specified in the report template. To use other author's written or electronic work is illegal (plagiarism) and may result in disciplinary action.

Signature:

Mardik Selanki

Date:

6<sup>th</sup> January, 2023

#### PLEASE READ THE FOLLOWING INSTRUCTIONS AND CHECKLIST

| Attach a completed copy of this sheet to each project (including multiple copies)                                                                                                  |  |
|----------------------------------------------------------------------------------------------------|--|
| Attach a Moodle submission receipt of the online project submission, to each project (including multiple copies).                                                                  |  |
| You must ensure that you retain a HARD COPY of the project, both for your own reference and in case a project is lost or mislaid. It is not sufficient to keep a copy on computer. |  |

Assignments that are submitted to the Programme Coordinator Office must be placed into the assignment box located outside the office.

| Office Use Only                  |  |
|----------------------------------|--|
| Signature:                       |  |
| Date:                            |  |
| Penalty Applied (if applicable): |  |

## **Configuration Manual**

#### Hardik Solanki Student ID: x21117659

### **1** Introduction

The purpose of this manual is to provide an overview of the workflow for the Nuclei Automation in Infrastructure research project. In addition, it provides procedures for setting up the environment and integrating the YAML template into Nuclei GitHub.

In order to be successful, the project must be downloaded, installed, and configured properly. The stages below describe the installation and integration process.

#### 2 Environmental Setup

| Configurations                                   | Version              |  |  |
|--------------------------------------------------|----------------------|--|--|
| Kali Linux (Linux Operating System) <sup>1</sup> | 2022.3               |  |  |
| Golang (Go Programming Language) <sup>2</sup>    | go1.19.4 linux/amd64 |  |  |

**Table 1: Environmental Setup** 

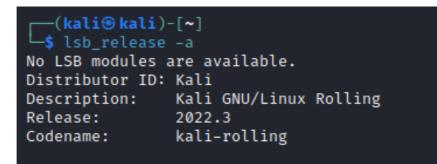

Figure 1: Installed latest version of Linux

### **3** Nuclei Automation Installation Guide & Usage in Linux

- **Golang:** It is necessary to install the latest GO version in order for Nuclei to work properly.
  - Golang installation command: sudo apt-get install -y golang

<sup>&</sup>lt;sup>1</sup> https://www.kali.org/docs/installation/hard-disk-install/

<sup>&</sup>lt;sup>2</sup> https://go.dev/doc/install

| <pre>(kali@ kali)-[~]</pre>                                                                                                    |
|----------------------------------------------------------------------------------------------------|
| Reading package lists Done                                                                                                    |
| Building dependency tree Done                                                                                                    |
| Reading state information Done                                                                                                    |
| The following packages were automatically installed and are no longer require                                                            |
| d:                                                                                                    |
| cpp-11 gcc-11-base                                                                                                    |
| Use 'sudo apt autoremove' to remove them.                                                                                                |
| The following additional packages will be installed:                                                                                     |
| binutils binutils-common binutils-x86-64-linux-gnu cpp cpp-12 g++ g++-12                                                                 |
| gcc gcc-12 gcc-12-base golang-1.19 golang-1.19-doc golang-1.19-go<br>golang-1.19-src golang-doc golang-go golang-src libasan8 libatomic1 |
| libbinutils libc-bin libc-dev-bin libc-devtools libc-l10n libc6 libc6-dev                                                                |
| libcc1-0 libcrypt-dev libcrypt1 libctf-nobfd0 libctf0 libgcc-12-dev                                                                      |
| libgcc-s1 libgfortran5 libgomp1 libgprofng0 libitm1 liblsan0 libnsl-dev                                                                  |
| libpkgconf3 libpuadmath0 libstdc++-12-dev libstdc++6 libtirpc-common                                                                     |
| libtirpc-dev libtirpc3 libtsan2 libubsan1 linux-image-6.0.0-kali6-amd64                                                                  |
| linux-image-amd64 linux-libc-dev locales manpages manpages-dev pkg-config                                                                |
| pkgconf pkgconf-bin rpcsvc-proto                                                                                                    |
| Suggested packages:                                                                                                    |
| binutils-doc cpp-doc gcc-12-locales cpp-12-doc g++-multilib                                                                              |
| g++-12-multilib gcc-12-doc gcc-multilib make autoconf automake libtool                                                                   |
| flex bison gdb gcc-doc gcc-12-multilib bzr   brz mercurial subversion                                                                    |
| glibc-doc libnss-nis libnss-nisplus libstdc++-12-doc linux-doc-6.0                                                                       |
| debian-kernel-handbook                                                                                                    |

Figure 2: Installing Golang in Linux

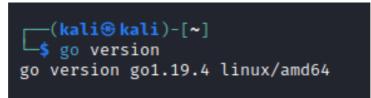

Figure 3: Installed latest version of Golang

- Nuclei Automation Tool Installation Command:
  - go install -v github.com/projectdiscovery/nuclei/v2/cmd/nuclei@latest

| ┌──(kali⊛kali)-[~]                                                                                                    |  |  |  |  |  |
|----------------------------------------------------------------------------------------------------|--|--|--|--|--|
| └\$ go install -v github.com/projectdiscovery/nuclei/v2/cmd/nuclei@latest                                                                                                    |  |  |  |  |  |
| go: downloading github.com/projectdiscovery/nuclei v1.1.7                                                                                                    |  |  |  |  |  |
| go: downloading github.com/projectdiscovery/nuclei/v2 v2.8.3                                                                                                    |  |  |  |  |  |
| go: downloading github.com/projectdiscovery/nuclei/v2 v2.8.3                                                                                                    |  |  |  |  |  |
| go: downloading github.com/projectdiscovery/gologger v1.1.5                                                                                                    |  |  |  |  |  |
| go: downloading github.com/projectdiscovery/gottags v0.1.5<br>go: downloading github.com/projectdiscovery/interactsh v1.0.6-0.20220827132222-460cc6270053                             |  |  |  |  |  |
| go: downloading github.com/projectdiscovery/interactin v1.0.0-0.2022002/132222-400Cc02/0053<br>go: downloading github.com/projectdiscovery/utils v0.0.4-0.20221201124851-f8524345b6d3 |  |  |  |  |  |
| go: downloading github.com/projectuiscovery/ulits v0.0.4-0.20221201124851-18524345bod3<br>go: downloading github.com/alecthomas/chroma v0.10.0                                        |  |  |  |  |  |
|                                                                                                    |  |  |  |  |  |
| go: downloading github.com/apex/log v1.9.0                                                                                                    |  |  |  |  |  |
| go: downloading github.com/blang/semver v3.5.1+incompatible                                                                                                    |  |  |  |  |  |
| go: downloading github.com/corpix/uarand v0.2.0                                                                                                    |  |  |  |  |  |
| go: downloading github.com/go-playground/validator/v10 v10.11.1                                                                                                    |  |  |  |  |  |
| go: downloading github.com/google/go-github v17.0.0+incompatible                                                                                                    |  |  |  |  |  |
| go: downloading github.com/klauspost/compress v1.15.12                                                                                                    |  |  |  |  |  |
| go: downloading github.com/logrusorgru/aurora v2.0.3+incompatible                                                                                                    |  |  |  |  |  |
| go: downloading github.com/olekukonko/tablewriter v0.0.5                                                                                                    |  |  |  |  |  |
| go: downloading github.com/pkg/errors v0.9.1                                                                                                    |  |  |  |  |  |
| go: downloading github.com/projectdiscovery/hmap v0.0.2                                                                                                    |  |  |  |  |  |
| go: downloading github.com/projectdiscovery/ratelimit v0.0.2                                                                                                    |  |  |  |  |  |
| go: downloading github.com/projectdiscovery/retryablehttp-go v1.0.5-0.20221202084821-c1a692a64751                                                                                     |  |  |  |  |  |
| go: downloading github.com/projectdiscovery/stringsutil v0.0.2                                                                                                    |  |  |  |  |  |
| go: downloading github.com/remeh/sizedwaitgroup v1.0.0                                                                                                    |  |  |  |  |  |
| go: downloading github.com/tj/go-update v2.2.5-0.20200519121640-62b4b798fd68+incompatible                                                                                             |  |  |  |  |  |
| go: downloading go.uber.org/atomic v1.10.0                                                                                                    |  |  |  |  |  |

**Figure 4: Nuclei Installation** 

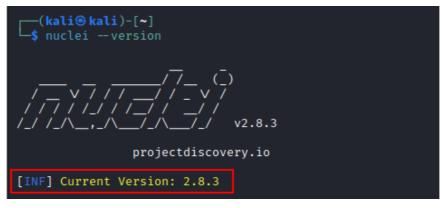

**Figure 5: Nuclei Tool latest version** 

#### • Nuclei Automation Tool Usage:

- Following exhibits shows the Nuclei Automation tool usage with all respective listed commands:

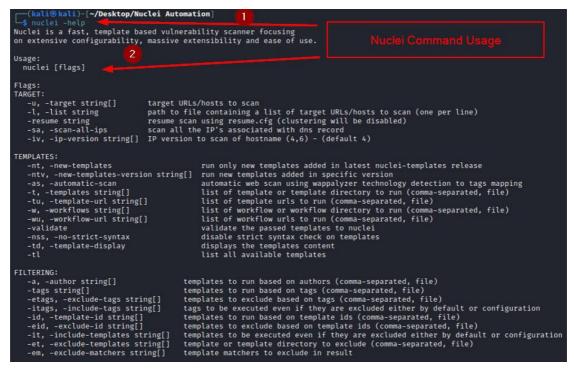

Figure 6: Nuclei Command Usage

| s | -s, -severity value[]<br>-es, -exclude-severity value[]<br>-pt, -type value[]<br>-ept, -exclude-type value[]<br>-tc, -template-condition strin                                                                                                    | templates to run based on severity. Possible values: info, low, medium, high, critical, unknown<br>] templates to exclude based on severity. Possible values: info, low, medium, high, critical, unknown<br>templates to run based on protocol type. Possible values: dns, file, http, headless, nortwork, workflow, ssl, websocket, whois<br>templates to exclude based on protocol type. Possible values: dns, file, http, headless, network, workflow, ssl, websocket, whoi<br>g[] templates to run based on expression condition                                                                                                    |
|---|----------------------------------------------------------------------------------------------------|----------------------------------------------------------------------------------------------------|
|   | -sresp, -store-resp<br>-srd, -store-resp-dir string<br>-silent<br>-nc, -no-color<br>-json<br>-irr, -include-rr<br>-nm, -no-meta<br>-ts, -timestamp<br>-rdb, -report-db string<br>-rdb, -report-db string                                                                                                    | output file to write found issues/vulnerabilities<br>store all request/response passed through nuclei to output directory<br>store all request/response passed through nuclei to custom directory (default "output")<br>display findings only<br>disable output content coloring (AMSI escape codes)<br>write output in JSDML(ines) format<br>include request/response pairs in the JSONL output (for findings only)<br>disable printing result metadata in cli output<br>enables printing timestamp in cli output<br>muclei reporting database (always use this to persist report data)<br>display match failure status<br>directory to export results in MARIF ormat<br>file to export results in SARIF format                                                                                                    |
|   | FIGURATIONS:<br>-config string<br>-fr, -follow-nost-redirects<br>-fr, -follow-host-redirects<br>int<br>-dr, -disable-redirects<br>-tr, -report-config string<br>-t, -resolvers string<br>-t, -var value<br>-t, -resolvers string<br>-sr, -system-resolvers<br>-dc, -disable-clustering<br>-passive<br>-fh2, -force-http2<br>-cc, -client-cert string<br>-cc, -client-cert string | path to the nuclei configuration file<br>enable following redirects for http templates<br>follow redirects on the same host<br>max number of redirects to follow for http templates (default 10)<br>disable redirects for http templates<br>nuclei reporting module configuration file<br>custom header/cookie to include in all http request in header:value format (cli, file)<br>custom vars in key-value format<br>file containing resolver list for nuclei<br>use system NOS resolving as error fallback<br>disable clustering of requests<br>enable passive HTTP resonse processing mode<br>force http2 connection on requests<br>enable ensity efficience to used in template<br>client key file (PEM-encoded) used for authenticating against scanned hosts<br>client key file (PEM-encoded) used for authenticating against scanned hosts |

#### Figure 6.1: Nuclei Command Usage

| -ca, -client-ca string                                                                   | client certificate authority file (PEM-encoded) used for authenticating against scanned hosts                                                                             |
|------------------------------------------------------------------------------------------|----------------------------------------------------------------------------------------------------|
| -sml, -show-match-line<br>-ztls                                                          | show match lines for file templates, works with extractors only<br>use ztls library with autofallback to standard one for tls13                                           |
| -ztts<br>-sni string                                                                     | use ztts library with autoraliback to standard one for tisis<br>tls sni hostname to use (default: input domain name)                                                      |
| -sandbox                                                                                 | sandbax nuclei for safe templates execution                                                                                                    |
| -i, -interface string                                                                    | network interface to use for network scan                                                                                                    |
| -at, -attack-type string                                                                 | type of payload combinations to perform (batteringram,pitchfork,clusterbomb)                                                                                              |
| -sip, -source-ip string                                                                  | source ip address to use for network scan                                                                                                    |
| -config-directory string                                                                 | override the default config path (\$home/.config)                                                                                                    |
|                                                                                          | max response size to read in bytes (default 10485760)                                                                                                    |
| -rss, -response-size-save int                                                            | max response size to read in bytes (default 1048576)                                                                                                    |
| INTERACTSH:                                                                              |                                                                                                    |
| -iserver, -interactsh-server s<br>-itoken, -interactsh-token st                          |                                                                                                    |
| -interactions-cache-size int                                                             | number of requests to keep in the interactions cache (default 5000)                                                                                                    |
| -interactions-eviction int                                                               | number of seconds to wait before evicting requests from cache (default 60)                                                                                                |
| -interactions-poll-duration in                                                           |                                                                                                    |
| <ul> <li>-interactions-cooldown-period</li> <li>-ni, -no-interactsh</li> </ul>           | int extra time for interaction polling before exiting (default 5)<br>disable interactsh server for OAST testing, exclude OAST based templates                             |
| -ni, -no-inceración                                                                      | uisable interacts server for ows testing, exclude ows based temptates                                                                                                    |
| UNCOVER:                                                                                 |                                                                                                    |
| -uc, -uncover                                                                            | enable uncover engine                                                                                                    |
| <pre>-uq, -uncover-query string[]</pre>                                                  | uncover search query                                                                                                    |
| -ue, -uncover-engine string[]                                                            | uncover search engine (shodan,shodan-idb,fofa,censys,quake,hunter,zoomeye,netlas) (default shodan)                                                                        |
| -uf, -uncover-field string<br>-ul, -uncover-limit int                                    | uncover fields to return (ip,port,host) (default "ip:port")<br>uncover results to return (default 100)                                                                    |
| -uc, -uncover-timit int<br>-ucd, -uncover-delav int                                      | uncover results to return (default 100)<br>delay between uncover query requests in seconds (0 to disable) (default 1)                                                     |
| -ucu, -uncover-uetay inc                                                                 | detay between uncover query requests in seconds (o to disable) (default 1)                                                                                                |
| RATE-LIMIT:                                                                              |                                                                                                    |
| <pre>-rl, -rate-limit int</pre>                                                          | maximum number of requests to send per second (default 150)                                                                                                    |
| -rlm, -rate-limit-minute int                                                             | maximum number of requests to send per minute                                                                                                    |
| -bs, -bulk-size int                                                                      | maximum number of hosts to be analyzed in parallel per template (default 25)                                                                                              |
| -c, -concurrency int                                                                     | maximum number of templates to be executed in parallel (default 25)                                                                                                    |
| <ul> <li>-hbs, -headless-bulk-size int</li> <li>-headc, -headless-concurrency</li> </ul> | maximum number of headless hosts to be analyzed in parallel per template (default 10)<br>int maximum number of headless templates to be executed in parallel (default 10) |
| -neadc, -neadcess-concurrency                                                            | int maximum number of nearless temptates to be executed in parallel (default 10)                                                                                          |

#### Figure 6.2: Nuclei Command Usage

| OPTIMIZATIONS:<br>-timeout int<br>-retries int<br>-ddp, -leave-default-port<br>-mhe, -max-host-error int<br>-project<br>-project-path string<br>-spm, -stop-at-first-matc<br>-stream<br>-irt, -input-read-timeout<br>-nh, -no-httpx<br>-no-stdin                                                                                                    | max errors for a host before skipping from scan (default 30)<br>use a project folder to avoid sending same request multiple times<br>set a specific project path (default "/tmp")                                                                                                    |
|----------------------------------------------------------------------------------------------------|----------------------------------------------------------------------------------------------------|
| HEADLESS:<br>-headless<br>-page-timeout int<br>-sb, -show-browser<br>-sc, -system-chrome<br>-lha, -list-headless-acti                                                                                                    | enable templates that require headless browser support (root user on Linux will disable sandbox)<br>seconds to wait for each page in headless mode (default 20)<br>show the browser on the screen when running templates with headless mode<br>use local installed Chrome browser instead of nuclei installed<br>on list available headless actions                                                                                                    |
| DEBUG:<br>-debug<br>-dresp, -debug-req<br>-p, -proxy string[]<br>-pi, -proxy string[]<br>-ldf, -list-dsl-function<br>-log, -trace-log string<br>-elog, -error-log string<br>-version<br>-hm, -hang-monitor<br>-v, -verbose<br>-profile-mem string<br>-vv<br>-svd, -show-var-dump<br>-ep, -enable-pprof<br>-tv, -templates-version<br>-hc, -health-check | show all requests and responses<br>show all sent requests<br>show all received responses<br>list of http/sock55 proxy to use (comma separated or file input)<br>proxy all internal requests<br>list all supported DSL function signatures<br>file to write sent requests trace log<br>file to write sent requests error log<br>show nuclei version<br>enable nuclei hang monitoring<br>show verbose output<br>optional nuclei memory profile dump file<br>display templates loaded for scan<br>show variables dump for debugging<br>enable prof debugging server<br>shows the version of the installed nuclei-templates<br>run diagnostic check up |

Figure 6.3: Nuclei Command Usage

| -vv<br>-svd, -show-var-dump<br>-ep, -enable-pprof<br>-tv, -templates-version<br>-hc, -health-check                                                                       | display templates loaded for scan<br>show variables dump for debugging<br>enable pprof debugging server<br>shows the version of the installed nuclei-templates<br>run diagnostic check up                                                                                     |
|----------------------------------------------------------------------------------------------------|----------------------------------------------------------------------------------------------------|
| UPDATE:<br>-ut, -update-templates<br>-ud, -update-template-dir<br>-duc, -disable-update-chec                                                                             |                                                                                                    |
| -m, -metrics                                                                                                    | display statistics about the running scan<br>write statistics data to an output file in JSONL(ines) format<br>number of seconds to wait between showing a statistics update (default 5)<br>expose nuclei metrics on a port<br>port to expose nuclei metrics on (default 9092) |
| CLOUD:<br>-cloud<br>-cs, -cloud-server string<br>-ak, -cloud-api-key string<br>-ls, -list-scan<br>-ns, -no-store<br>-ds, -delete-scan string<br>-so, -scan-output string |                                                                                                    |

Figure 6.4: Nuclei Command Usage

### 4 Implementation - Integrating a custom YAML template into Nuclei's GitHub main repository (Publicly)

This section illustrates how YAML have been merged into Nuclei's GitHub main repository (Production/Publicly) using a "Git Pull Request"<sup>3</sup>.

<u>Step 1:</u> Nuclei Maintainers Team (Project Discovery Parent Company) has its own GitHub main repository, as shown in the exhibit below.

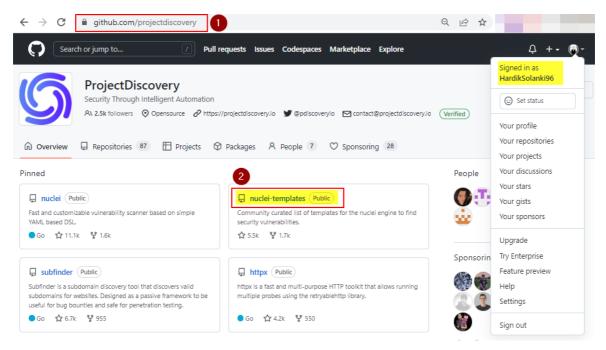

Figure 7: Project Discovery Parent Company of Nuclei Tool

<sup>&</sup>lt;sup>3</sup> https://github.com/projectdiscovery/nuclei-templates

<u>Step 2:</u> Click "Fork" and fork into Authors' (HardikSolanki96) GitHub account from Nuclei GitHub main repository, which is from "https://github.com/projectdiscovery/nuclei-templates", as shown in the exhibit below.

| /                         | m/projectdiscovery/nuclei-templates                                | ۹ 🖻 ★ 🔤                                                                                                 |
|---------------------------|--------------------------------------------------------------------|----------------------------------------------------------------------------------------------------|
| Search or jump to         | Pull requests Issues Codespaces Marketplace Exp                    | plore Q +- (                                                                                            |
| projectdiscovery / n      | uclei-templates Public 🕅 🛠 Edit Pins 🔹 👁 Watch                     |                                                                                                    |
| Code O Issues 55          | Pull requests 120 🖓 Discussions ⓒ Actions E                        | g forks × sights                                                                                        |
| ᢞ main → 양 27 brand       | hes 🛇 239 tags Go to file Add file                                 | a new fork                                                                                              |
| () ritikchaddha Merge pul | I request #6452 from projectd 🔜 🗙 6589096 15 hours ago 🕚 25,179 co | Community curated list of templates for<br>mmits the nuclei engine to find security<br>vulnerabilities. |
| 💼 .github                 | typo update in workflow 4 day                                      | ys ago                                                                                                  |
| cnvd                      | Update CNVD-2021-09650.yaml 2 month                                | hs ago                                                                                                  |
| cves                      | Merge pull request #6452 from projectdiscovery/added 15 hou        | security fingerprint exploits nuclei<br>Irs ago bugbounty vulnerability-detection                       |
| default-logins            | Update xui-weak-login.yaml 4 da                                    | ys ago hacktoberfest exploit-development                                                                |
|                           |                                                                    | nuclei-templates nuclei-checks                                                                          |
| 📄 dns                     | updated dnssec to use matcher instead of extractors (#6 2 weel     | ks ago                                                                                                  |

**Figure 7.1: Fork the repository** 

The Nuclei GitHub repository has been forked in the author's GitHub account (HardikSolanki96), from where the author can create a Git Pull request in the Nuclei Main GitHub repository to submit the created custom YAML templates. This is shown in the exhibit below.

| ← → C 🔒 github.com/Ha                                                   | dikSolanki96/nuclei-templates     |                          |                  | २ छे 🕇                                                                                                    |                |
|-------------------------------------------------------------------------|-----------------------------------|--------------------------|------------------|----------------------------------------------------------------------------------------------------|----------------|
| Search or jump to                                                       | / Pull requests iss               | ues Codespaces Marke     | tplace Explore   |                                                                                                    | Ģ +• @•        |
| * HardikSolanki96 / nucle<br>forked from projectdiscovery/nuclei-templa |                                   | S Pir                    | Watch 0          | • • • • • • • • • • • • • • • • • • •                                                                                                    | ☆ Star 0 🔹     |
| Code 11 Pull requests 3                                                 | 🕑 Actions 🖽 Projects 🖽            | 🛛 Wiki 🙂 Security l      | ⊻ Insights 🕸 Se  | ettings                                                                                                    |                |
| ្រៃ master 👻 រូវ 30 branches                                            | 🔊 0 tags                          | Go to file Add file -    | <> Code -        | About                                                                                                    | 鐐              |
| This branch is 819 commits behind                                       | project discovery: master.        | 🖏 Contribute 👻           | 😋 Sync fork 👻    | Community curated list<br>the nuclei engine to fin<br>vulnerabilities.                                                                                | 1              |
| ( HardikSolanki96 Merge pull r                                          | equest #10 from HardikSolank      | - fbøbøød last week 🖸    | ) 24,334 commits | github.com/projectdis                                                                                                    | scovery/nuclei |
| github                                                                  | update gh actions (closes project | tdiscovery#6108) (projec | last month       | Readme     MIT license     Code of conduct      O stars     0 watching     1.7k forks     Releases     No releases published     Create a new release |                |
| cnvd                                                                    | Update CNVD-2021-09650.yaml       |                          | 2 months ago     |                                                                                                    |                |
| cves                                                                    | Create CVE-2022-46169.yaml        |                          | last week        |                                                                                                    |                |
| default-logins                                                          | Merge pull request projectdiscov  | very#1388 from pikpikcu  | last month       |                                                                                                    |                |
| dns                                                                     | Revert "Delete elasticbeantalk-ta | keover.yaml"             | 2 months ago     |                                                                                                    |                |
| exposed-panels                                                          | Update backpack-admin-panel.y     | aml                      | last month       |                                                                                                    |                |
| exposures                                                               | Create database-credentials.yam   | ı                        | 3 weeks ago      |                                                                                                    |                |
| ile file                                                                | Rename bash.yaml to bash-scan     | ner.yaml                 | last month       |                                                                                                    |                |

Figure 7.2: Nuclei Repository Forked

**<u>Step 3</u>**: To submit the created custom YAML Template, navigate to the forked repository in "Authors" account, which is "HardikSolanki96/nuclei-templates" and click on "Add file -> Create new file", as shown in the below exhibit.

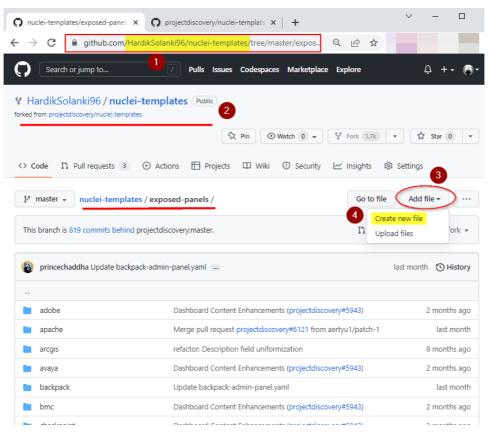

Figure 7.3: Create YAML template

Now, create or paste the custom YAML template which was developed in this research, and name it "mpftvc-admin-panel.yaml" and click on "Propose new file" to create a Git Pull Request in the Nuclei's Main GitHub Repository. These are shown below in the exhibits.

| nuclei-templates /                                                                                                    | exposed-panels /                    | mpftvc-admin-panel.yaml | in master | Cancel changes         |
|----------------------------------------------------------------------------------------------------|-------------------------------------|-------------------------|-----------|------------------------|
| <> Edit new file                                                                                                    | <ul> <li>Preview</li> </ul>         | 2                       |           | Spaces 🗢 2 🗢 No wrap 🖨 |
| 1 id: mpftvc-admin-p                                                                                                    | anel                                |                         |           |                        |
| 2                                                                                                    |                                     |                         |           |                        |
| 3 info:                                                                                                    |                                     |                         | _         |                        |
| name: MPFTVC Adm                                                                                                    |                                     |                         |           | Create VAMI Templete   |
| author: Hardik-S                                                                                                    | Solanki                             |                         |           | Create YAML Template   |
| severity: info                                                                                                    |                                     |                         |           |                        |
| / metadata:                                                                                                    |                                     |                         |           |                        |
| verified: true                                                                                                    |                                     |                         |           |                        |
|                                                                                                    | title:"AdminLogin"                  |                         |           |                        |
| 0 1 31                                                                                                    | .vc,auminiogin                      |                         |           |                        |
|                                                                                                    |                                     |                         |           |                        |
|                                                                                                    |                                     |                         |           |                        |
| 2 requests:                                                                                                    |                                     |                         |           |                        |
| 2 requests:<br>3 - method: GET                                                                                                    |                                     |                         |           |                        |
| 2 requests:<br>3 - method: GET<br>4 path:                                                                                                    | .)}'                                |                         |           |                        |
| requests:<br>- method: GET<br>- path:<br>- '{{BaseURL                                                                                                    | .}}'                                |                         |           |                        |
| requests:<br>- method: GET<br>path:<br>- '{{BaseURL                                                                                                    |                                     |                         |           |                        |
| 2 requests:<br>3 - method: GET<br>4 path:<br>5 - '{{BaseURL<br>5 matchers-condi                                                                                                    |                                     |                         |           |                        |
| <pre>2 requests:<br/>3 - method: GET<br/>4 path:<br/>5 - '{{BaseURL<br/>5<br/>7 matchers-condi<br/>8 matchers:</pre>                                                                                                    | tion: and                           |                         |           |                        |
| requests:<br>- method: GET<br>path:<br>- '{{BaseURL<br>- '{{BaseURL<br>- '{BaseURL<br>- '{BaseURL<br>- '{BaseURL<br>- '{BaseURL<br>- '{BaseURL<br>- '{BaseURL<br>- '{BaseURL<br>- '{BaseURL<br>- '{BaseURL<br>- '{BaseURL<br>- '{BaseURL<br>- '{BaseURL<br>- '{BaseURL<br>- '{BaseURL<br>- '{BaseURL<br>- '{BaseURL<br>- ''{BaseURL<br>- ''{BaseURL<br>- ''{BaseURL<br>- ''{BaseURL<br>- ''{BaseURL<br>- ''{BaseURL<br>- ''{BaseURL<br>- ''{BaseURL<br>- ''{BaseURL<br>- ''{BaseURL<br>- ''{BaseURL<br>- ''{BaseURL<br>- ''{BaseURL<br>- ''{BaseURL<br>- ''{BaseURL<br>- ''{BaseURL<br>- ''{BaseURL<br>- '''<br>- '''<br>- ''''<br>- '''<br>- ''''<br>- ''''<br>- ''''<br>- ''''<br>- ''''<br>- ''''<br>- ''''<br>- ''''<br>- ''''<br>- ''''<br>- ''''<br>- ''''<br>- '''''<br>- '''''<br>- '''''<br>- ''''''<br>- '''''''<br>- '''''''''' | ition: and                          |                         |           |                        |
| requests:<br>- method: GET<br>path:<br>- '{{BaseURL<br>matchers.condi<br>matchers:<br>- type: word<br>words:                                                                                                    | tion: and                           |                         |           |                        |
| <pre>2 requests:<br/>3 - method: GET<br/>4 path:<br/>5 - '{{BaseURL<br/>5<br/>7 matchers-condi<br/>8 matchers:<br/>9 - type: word<br/>9 words:<br/>1 - "Admin<br/>1</pre>                                                                                                    | ltion: and<br>1<br>hLogin - MPFTVC" |                         |           |                        |
| <pre>3 - method: GET 4 path: 5 - '{{BaseURL 5 7 matchers-condi 8 matchers: 9 - type: word 8 words:</pre>                                                                                                    | ltion: and<br>1<br>hLogin - MPFTVC" |                         |           |                        |

**Figure 7.4: Created YAML template** 

| - > C | 🗎 github.com/HardikSolanki96/nuclei-templates/new/master/expos 🍳 🖻 🛧                          |
|-------|-----------------------------------------------------------------------------------------------|
|       |                                                                                               |
|       |                                                                                               |
|       |                                                                                               |
|       |                                                                                               |
|       | Commit new file                                                                               |
|       | Create mpftvc-admin-panel.yaml                                                                |
|       | Add an optional extended description                                                          |
|       |                                                                                               |
|       | <ul> <li>O -O- Commit directly to the master branch.</li> </ul>                               |
|       | Create a new branch for this commit and start a pull request. Learn more about pull requests. |
|       | P     mpftvc-admin-panel.yaml                                                                 |
| 2     | Propose new file Cancel                                                                       |
|       |                                                                                               |

**Figure 7.5: Propose YAML template** 

<u>Step 4:</u> Navigate to the actual Nuclei GitHub main repository i.e., "project discovery/nucleitemplates" from where the YAML template author can access the "Compare & pull request" pop-up to pull the request from Authors forked Nuclei GitHub repository to actual Nuclei GitHub repository by "project discovery" as shown in exhibit below.

| C 🗎 github.com/projectdiscovery/nuclei-templates/pulls                                                                     |                      |
|----------------------------------------------------------------------------------------------------|----------------------|
| Search or jump to 7 Pulls Issues Codespaces Marketplace Explore                                                            | û +- 💿               |
| ₽ projectdiscovery / nuclei-templates                                                                                      |                      |
| 3 Edit Pins → ③ Watch 161 → ¥ Fork 1.7k →                                                                                  | Star 5.5k            |
| <> Code  O Issues 55 Il Pull requests 120 Discussions O Actions Projects Wi                                                | iki 🛈 Security 😶     |
|                                                                                                    |                      |
| P HardikSolanki96:mpftvc-admin-panel.yaml had recent pushes less than a minute ago                                         | mpare & pull request |
| Filters -     Q     isspr issopen                                                                                          | New pull request     |
| 120 Open 🧹 5,329 Closed                                                                                                    |                      |
| Author - Label - Projects - Milestones - Reviews - Assignee - Sort -                                                       |                      |
| Added template for CVE-2021-24946 ✓<br>#6453 opened 13 hours ago by theamanrawat ) 1 of 2 tasks                            | •)                   |
| Added template for CVE-2022-0784 ✓<br>#6450 opened yesterday by theamanrawat ) 1 of 2 tasks                                | •                    |
| Create api-zerbounce.yaml        Done         #6448 opened 2 days ago by 0xPugazh       1 of 2 tasks                       | ۲                    |
| Added CVE-2022-24816 /       Done       good first issue         #6447 opened 3 days ago by mukundbhuva       1 of 2 tasks | •                    |

Figure 7.6: Compare pull request from main nuclei repository

After that, name the YAML template or rename/change the name of the template according to the YAML template, then click on "Create pull request".

| <br>                                                                                                    | request<br>quest by comparing changes ac                                                    | ross two branches. If you ne | ed to, you (  | can als | o com    | oare ac | ross fo  | rks.     |     |        |          |                                                      |           |  |
|----------------------------------------------------------------------------------------------------|---------------------------------------------------------------------------------------------|------------------------------|---------------|---------|----------|---------|----------|----------|-----|--------|----------|------------------------------------------------------|-----------|--|
|                                                                                                    | erge. These branches can be au                                                              |                              | head reposi   | tory: H | ardikSol | anki96/ | nuclei-t | empla    | •   | ompare | : mpftvc | -admin-panel.yaml 👻                                  |           |  |
| Create                                                                                                    | mpftvc-admin-panel.yaml                                                                     | 1                            | н             | в       | 7 =      |         | a :=     | 1        | - 0 | ۲Ž     | 6        | Helpful resources<br>Contributing<br>Code of conduct |           |  |
| Expla</th <th>plate / PR Information<br/>ains the information and/or mc<br/>se include any reference to you</th> <th></th> <th>ting this ter</th> <th>nplate</th> <th>s&gt;</th> <th></th> <th></th> <th></th> <th></th> <th></th> <th></th> <th>Security policy<br/>GitHub Community G</th> <th>uidelines</th> <th></th> | plate / PR Information<br>ains the information and/or mc<br>se include any reference to you |                              | ting this ter | nplate  | s>       |         |          |          |     |        |          | Security policy<br>GitHub Community G                | uidelines |  |
| - Referen                                                                                                    |                                                                                             | 0-XXX / Updated CVE-2020     | -XXX          |         |          |         |          |          |     |        | Ŧ        |                                                      |           |  |
|                                                                                                    | plate Validation<br>es by dragging & dropping, selec                                        | ting or pasting them.        |               |         |          |         |          |          |     |        |          |                                                      |           |  |
|                                                                                                    |                                                                                             |                              |               |         |          | 1       |          | eate pui |     |        |          | 2                                                    |           |  |

**Figure 7.7: Create Pull Request** 

In conclusion, the following exhibits show that the Git Pull request was successfully created and the Pull request number is "6455" and that the custom YAML template designed for this project has been submitted to Nuclei's main GitHub repository for review, verification, and validation by Nuclei Maintainers.

| ← → C  i github.com/projectdiscovery/nuclei-templates/pull/6455                                                                                                    | 2 @ ☆                                             |  |  |  |  |
|----------------------------------------------------------------------------------------------------|---------------------------------------------------|--|--|--|--|
| Search or jump to / Pulls Issues Codespaces Marketplace                                                                                                    | Explore 🗘 + - 🔊 -                                 |  |  |  |  |
| projectdiscovery / nuclei-templates     Public                                                                                                    |                                                   |  |  |  |  |
| Image: Second system     Image: Second system     Image: Second system     Image: Second system       Image: Second system     Image: Second system     Image: Second system     Image: Second system | Fork 1.7k 👻 🟠 Star 5.5k 💌                         |  |  |  |  |
| <> Code ⊙ Issues 55 In Pull requests 121 ♀ Discussions ⊙ Actions ⊞                                                                                                    | Projects 🖽 Wiki 🛈 Security 😶                      |  |  |  |  |
| Create mpftvc-admin-panel.yaml #6455                                                                                                    | Edit <> Code -                                    |  |  |  |  |
| HardikSolanki96 wants to merge 1 commit into projectdiscovery:main from HardikS                                                                                                    | olanki96:mpftvc-admin-panel.yaml 🖵                |  |  |  |  |
| Conversation 0 Commits 1 P Checks 0 E Files changed 1                                                                                                    | +25 -0                                            |  |  |  |  |
| HardikSolanki96 commented now Contributor 😳 …                                                                                                    | Reviewers                                         |  |  |  |  |
| Template / PR Information  Fixed CVE-2020-XXX / Added CVE-2020-XXX / Updated CVE-2020-XXX                                                                                                    | No reviews<br>Still in progress? Convert to draft |  |  |  |  |
| References:     Assignees                                                                                                    |                                                   |  |  |  |  |
| Template Validation No one assigned                                                                                                    |                                                   |  |  |  |  |
| I've validated this template locally?                                                                                                    | Labels                                            |  |  |  |  |
| Ves                                                                                                    | None yet Projects                                 |  |  |  |  |

Figure 7.8: Pull Request created and submitted to Nuclei Maintainer team

| ← → C 🗎 github.com/projectdiscovery/nuclei-templates/pulls Q 🖄 🛧                                |                   |
|-------------------------------------------------------------------------------------------------|-------------------|
| Search or jump to // Pulls Issues Codespaces Marketplace Explore                                | Q +- 🕟            |
| projectdiscovery / nuclei-templates     Public                                                  |                   |
| 1                                                                                               | ☆ Star 5.5k 💌     |
| <> Code ⊙ Issues 55 👔 Pull requests 121 ♀ Discussions ⊙ Actions ⊞ Projects ♀ V                  | Viki 🛈 Security 😶 |
| Filters - Q is:pr isopen 🗘 Labels 39 🗘 Milestones 1                                             | New pull request  |
| 121 Open 🗸 5,329 Closed                                                                         |                   |
| Author 🗸 Label 🗸 Projects 🗸 Milestones 🖌 Reviews 🖌 Assignee 🗸 Sort 🗸                            |                   |
| #6455 opened 2 minutes ago by HardikSolanki96 () 1 of 2 tasks                                   |                   |
| Added template for CVE-2021-24946 ✓<br>#6453 opened 13 hours ago by theamanrawat ) 1 of 2 tasks | •                 |
| 1 Added template for CVE-2022-0784 ✓                                                            | •                 |
| #6450 opened yesterday by theamanrawat 💙 1 of 2 tasks                                           | <b>6</b> 2        |
| #6448 opened 2 days ago by 0xPugazh 🜖 1 of 2 tasks                                              | ¥                 |
| 11 Added CVE-2022-24816 🗸 Done good first issue                                                 | •                 |

Figure 7.9: Created Pull request

<u>Step 5:</u> At this time, the Custom YAML templates can be reviewed by 2 reviewers from Nuclei Maintainers Team.

The 1<sup>st</sup> reviewer will be to check for duplicate YAML templates or if additional information is needed related to the submitted YAML template from the author (Hardik-Solanki). Once the YAML template is updated and correct as sent to the Nuclei team in first review, it will be passed on to the second reviewer. This is because they will re-check, verify and validate the submitted YAML template before it can merge into Nuclei's main GitHub repository (Publicly).

Now, according to the following exhibit, the first review has been completed successfully by reviewer "DhiyaneshGeek" from the nuclei maintainers team (No duplicates & no additional information was required from the Author for the first review) and the second request has been forwarded to reviewer "pussycat0x".

| $\leftarrow \   \rightarrow \   G$ | Github.com/projectdiscovery/nuclei-templates/pull/6455                                                                                          |                         | QB                        | ☆         |                                        |                |
|------------------------------------|----------------------------------------------------------------------------------------------------|-------------------------|---------------------------|-----------|----------------------------------------|----------------|
|                                    | C <mark>reate mpftvc-admin-panel.yaml #6455</mark><br>HardikSolanki96 wants to merge 2 commits into projectdiscovery:main from MardikSolamki963 | mpftvc-admin-panel.yaml |                           |           |                                        |                |
| -0-                                | Create mpftvc-admin-panel.yaml                                                                                                    | Verified 🗸 ef3ad48      | issues.<br>None yet       |           |                                        |                |
| 8                                  | DhiyaneshGeek self-assigned this 11 hours ago                                                                                                   |                         | Notifications             |           |                                        | Customize      |
| -0-                                | ∩ metadata-changed                                                                                                    | Verified 🗸 54fe619      | You're receivir           | -         | <b>Jnsubscribe</b><br>ions because you | u authored the |
| 0                                  | DhiyaneshGeek added the Done label 1 hour ago                                                                                                   |                         | thread.<br>2 participants |           |                                        |                |
| $\odot$                            | DhiyaneshGeek requested a review from pussycat0x 1 hour ago                                                                                     |                         | •                         |           |                                        |                |
|                                    |                                                                                                    |                         | Allow edi                 | s by main | tainers 🕥                              |                |

Figure 7.10: 1<sup>st</sup> review done by "DhiyaneshGeek"

|  | Re: [projectdiscovery/nuclei-templates] Create                                                                                                    |   |   |  |  |  |
|--|----------------------------------------------------------------------------------------------------|---|---|--|--|--|
|  | mpftvc-admin-panel.yaml (PR #6455) Inbox × Subscribe × Updates ×                                                                                                |   |   |  |  |  |
|  |                                                                                                    |   |   |  |  |  |
|  | Dhiyaneshwaran <notifications@github.com> <u>Unsubscribe</u> 3:04 PM (1 hour ago) ☆ to projectdiscovery/nuclei-templates, me, Push ▼</notifications@github.com> | ¢ | : |  |  |  |
|  | @ <u>DhiyaneshGeek</u> pushed 1 commit.                                                                                                    |   |   |  |  |  |
|  | • <u>54fe619</u> metadata-changed                                                                                                    |   |   |  |  |  |

Figure 7.11: Email Notification after 1<sup>st</sup> review has been done by Nuclei Maintainers team

Since the status shown in the above figure is still OPEN, it means that the submitted YAML template has not yet been merged and implemented into the Nuclei GitHub repository (Production/Publicly). This is also shown in the below figure, where no such "mpftvc-admin-panel" YAML template has been merged and implemented publicly under author (hardik-solanki).

| (kali⊛ kali)-[~]<br>_\$ nuclei -a Hardik-Solanki -vv                                                                                                    |                                                                                                    |  |
|----------------------------------------------------------------------------------------------------|----------------------------------------------------------------------------------------------------|--|
|                                                                                                    | No such YAML template for<br>"mpftvc-admin-panel"                                                                                                    |  |
| /_/ /_//_//_/ v2.8.3                                                                                                    |                                                                                                    |  |
| projectdiscovery.io                                                                                                    |                                                                                                    |  |
| <pre>[INF] Using Nuclei Engine 2.8.3 (outdated)<br/>[INF] Using Nuclei Templates 9.3.3 (latest)<br/>[INF] Templates added in last update: 238<br/>[INF] Templates loaded for scan: 21<br/>[INF] Targets loaded for scan: 0<br/>[CVE-2022-3768] WPSmartContracts &lt; 1.3.12 - Additional CVE-2022-4260] WP-Ban &lt; 1.69.1 - Additional Stores<br/>[dqs-superadmin-panel] DQS Superadmin Login Pd<br/>[flahscookie-superadmin-panel] Flahscookie Superadmin-ui-panel] DQS Superadmin Login (mh<br/>[vodafone-voxui-panel] Superadmin UI Login (mh<br/>[vodafone-voxui-panel] Superadmin UI Login (mh<br/>[vodafone-voxui-panel] Superadmin UI Login (mh<br/>[vodafone-voxui-panel] Superadmin UI Login (mh<br/>[stestr-config] GolangCI-Lint Configuration<br/>[stestr-config] Stestr Configuration File Exposure (mdd<br/>[database-credentials] Database Credentials F<br/>[kubernetes-etcd-keys] Kubernetes etcd Keys E<br/>[svn-wc-db] SVN wc.db File Exposure (mhardik-<br/>[badarg-log] Badarg Log File Exposure (mhardik-<br/>[badarg-log] Common Error Log Files (mgeeknik<br/>[firebase-debug-log] Firebase Debug Log File [<br/>[npm-debug-log] NFM Debug Log Disclosure (mhardik-<br/>[carel-plantvisor-panel] CAREL Pl@ntVisor Pane<br/>[hue-personal-wireless-panel] HUE Personal Wix<br/>[INF] No results found. Better luck next time</pre> | <pre>d XSS (@hardik-solanki) [high] anel (@hardik-solanki) [info] peradmin Login (@hardik-solanki) [info] k-solanki) [info] ardik-solanki) [info] (@hardik-solanki) [info] i) [info] File Exposure (@hardik-solanki) [low] osure (@hardik-solanki) [info] hiyaneshdk,@hardik-solanki) [medium] ile Exposure (@hardik-solanki) [low] xposure (@hardik-solanki) [medium] solanki) [medium] k-solanki) [low] ,@daffainfo,@elsfa7110,@hardik-solanki) [low] rdik-solanki) [low] solanki) [low]</pre> |  |

Figure 7.12: custom YAML template is not yet publicly released

When the 2nd reviewer confirms everything is fine without requiring any additional information from the YAML template author, it will successfully change the status from "Open" to "Merged" by Nuclei's Maintainers Team.

| $\leftarrow \   \rightarrow $ | C           | github.com/projectdiscovery/nuclei-templates/pull/6455                                                                                                    |                                                       | Q 🖻                             | ☆             |          |          |      |
|-------------------------------|-------------|----------------------------------------------------------------------------------------------------|-------------------------------------------------------|---------------------------------|---------------|----------|----------|------|
| (F-M                          | erged       | Create mpftvc-admin-panel.yaml #6455<br>pussycat0x merged 2 commits into projectdiscovery:main from HardikSolank                                                                                                    | 196:mpftvc-admin-panel.yaml                           |                                 |               |          |          |      |
|                               | ¢           | Create mpftvc-admin-panel.yaml                                                                                                    | (Verified) ✓ ef3ad48                                  | Notifications                   |               |          | Custor   | nize |
|                               | 8           | DhiyaneshGeek self-assigned this yesterday                                                                                                    |                                                       | You're receiving                | Q Unsub       |          | u were   |      |
|                               | 4           | Ω metadata-changed                                                                                                    | Verified 🗸 54fe619                                    | mentioned.                      |               |          |          |      |
|                               | $\bigcirc$  | DhiyaneshGeek added the Done label yesterday                                                                                                    |                                                       | 3 participants                  |               |          |          |      |
|                               | $\odot$     | DhiyaneshGeek requested a review from pussycat0x yesterday                                                                                                    |                                                       | <ul> <li>Allow edits</li> </ul> | by maintainer | s (?)    |          |      |
| 6                             | < pt        | ssycat0x commented 4 hours ago                                                                                                    | Contributor) 🕲 ····                                   |                                 |               |          |          |      |
|                               |             | @HardikSolanki96 Thank you for sharing this template with the commune of the precision of the precision of the prec | unity and for your contribution to this project.      |                                 |               |          |          |      |
|                               | ŀ           | pussycat0x merged commit 6d933f3 into projectdiscovery:main     2 checks passed                                                                                                    | 4 hours ago View details Revert                       |                                 |               |          |          |      |
| مح                            |             | II request successfully merged and closed<br>i're all set—the Hardiksolanki96;mpftvc-admin-panel_ branch can be :                                                                                                    | Delete branch                                         |                                 |               |          |          |      |
|                               |             | Figure 7.13: 2 <sup>nd</sup> re                                                                                                    | view done by "pussycat0x"                             |                                 |               |          |          |      |
|                               |             | <b>ycat0x</b> <notifications@github.com><br/>ntion, projectdiscovery/nuclei-templates, me ▼</notifications@github.com>                                                                                                    |                                                       | 8:53 AM (4                      | hours ago)    | ☆        | Ś        | :    |
|                               | Hi <u>@</u> | HardikSolanki96 Thank you for sharing this template with the cor                                                                                                    | nmunity and for your contribution to this project. Yo | our efforts are                 | greatly app   | reciated | . Cheers | ļ    |
|                               |             | to this email directly, <u>view it on GitHub</u> , or <u>unsubscribe</u> .<br>re receiving this because you were mentioned.                                                                                                    |                                                       |                                 |               |          |          |      |
|                               |             | ycat0x <notifications@github.com><br/>jectdiscovery/nuclei-templates, me, Mention ▼</notifications@github.com>                                                                                                    |                                                       | 8:54 AM (4                      | hours ago)    | ☆        | ¢        | :    |
|                               | Merg        | ed <u>#6455</u> into main.                                                                                                    |                                                       |                                 |               |          |          |      |
|                               |             | to this email directly, <u>view it on GitHub</u> , or <u>unsubscribe</u> .<br>re receiving this because you were mentioned.                                                                                                    |                                                       |                                 |               |          |          |      |

Figure 7.14: Email notification from 2<sup>nd</sup> reviewer "pussycat0x"

Thus, this status indicates that the created custom YAML Template in this research has been successfully merged and implemented into the Nuclei Main GitHub repository and is now ready for public use (Production Environment).

| $\leftrightarrow$ $\rightarrow$ | G ithub.com/projectdiscovery/nuclei-templates/blob/6d9       | 33f3a4c21a31be3547b6763a53ef3a9b45be3/expos 🍳 🖻 🛧 |
|---------------------------------|--------------------------------------------------------------|---------------------------------------------------|
| ۴                               | 6d933f3a4c - nuclei-templates / exposed-panels / mpftvc-admi | n-panel.yaml 1 Go to file                         |
| 0                               | DhiyaneshGeek metadata-changed 🗸                             | Latest commit 54Fe619 yesterday 🕚 History         |
| A                               | 2 contributors 🔘                                             |                                                   |
| 25                              | lines (21 sloc)   433 Bytes                                  | Raw   Blame   🖉 🔹 🗘                               |
|                                 | 1 id: mpftvc-admin-panel                                     |                                                   |
|                                 |                                                              | YAML template for "mpftvc-admin-panel" has merged |
|                                 | 3 info:                                                      |                                                   |
|                                 | 4 name: MPFTVC Admin Login Panel                             | and implemented publicly                          |
|                                 | 5 author: Hardik-Solanki<br>6 severity: info                 |                                                   |
|                                 | 6 severity: info<br>7 metadata:                              |                                                   |
|                                 | s verified: true                                             |                                                   |
|                                 | 9 shodan-query: title:"AdminLogin - MPFTVC"                  |                                                   |
| 1                               |                                                              |                                                   |
| 1                               |                                                              |                                                   |
| 1                               | 2 requests:                                                  |                                                   |
| 1                               | 3 - method: GET                                              |                                                   |
| 1                               | 4 path:                                                      |                                                   |
| 1                               | 5 - '{{BaseURL}}'                                            |                                                   |
| 1                               | 6                                                            |                                                   |
| 1                               | 7 matchers-condition: and                                    |                                                   |
| 1                               |                                                              |                                                   |
| 1                               | 9 - type: word                                               |                                                   |
| 2                               | 0 words:                                                     |                                                   |
| 2                               | -                                                            |                                                   |
|                                 | 2                                                            |                                                   |
| 2                               |                                                              |                                                   |
| 2                               |                                                              |                                                   |
| 2                               | 5 - 200                                                      |                                                   |

Figure 7.15: "mpftvc-admin-panel" has merged and implemented publicly

| <pre>(kali@ kali)-[~/Desktop/Nuclei Automati     s nuclei -a Hardik-Solanki -vv</pre>                                                                                                    | on]                                                                                                    |
|----------------------------------------------------------------------------------------------------|----------------------------------------------------------------------------------------------------|
| //////<br>////////<br>//////                                                                                                    | Hence, this proofs that, YAML template for<br>"mpftvc-admin-panel.yaml" has been<br>implemented publicly                                                                                                    |
| projectdiscovery.io                                                                                                    |                                                                                                    |
| [INF] Using Nuclei Engine 2.8.3 (outdated)<br>[INF] Using Nuclei Templates 9.3.4 (latest<br>[INF] Templates added in last update: 15<br>[INF] Templates loaded for scan: 23<br>[INF] Targets loaded for scan: 0 |                                                                                                    |
| [dqs-superadmin-panel] DQS Superadmin Logi<br>[flahscookie-superadmin-panel] Flahscookie<br>[gyra-master-admin] GYRA Master Admin Logi                                                                          | cored XSS (@hardik-solanki) [high]<br>icated Command Injection (@hardik-solanki) [critical]<br>in Panel - Detect (@hardik-solanki) [info]<br>s Superadmin Login Panel - Detect (@hardik-solanki) [info]<br>in Panel - Detect (@hardik-solanki) [info] |
| [mpftvc-admin-panel] MPFTVC Admin Login Pa<br>[superadmin-ui-panel] Superadmin UI Login<br>[vodafone-voxui-panel] Vodafone Vox UI Pan                                                                           | (@hardik-solanki) [info]<br>mel (@hardik-solanki) [info]                                                                                                    |
| [xfinity-panel] Xfinity Panel (@hardik-sol<br>[golangci-config] GolangCI-Lint Configurat                                                                                                    |                                                                                                    |
| [stestr-config] Stestr Configuration File                                                                                                    |                                                                                                    |
| [cloud-config] Cloud Config File Exposure                                                                                                    | (@dhiyaneshdk,@hardik-solanki) [medium]                                                                                                    |
| [database-credentials] Database Credential                                                                                                    |                                                                                                    |
| [kubernetes-etcd-keys] Kubernetes etcd Key                                                                                                    |                                                                                                    |
| [svn-wc-db] SVN wc.db File Exposure (@hard<br>[badarg-log] Badarg Log File Exposure (@ha                                                                                                    |                                                                                                    |
|                                                                                                    | nik,@daffainfo,@elsfa7110,@hardik-solanki) [low]                                                                                                    |
| [firebase-debug-log] Firebase Debug Log Fi                                                                                                    |                                                                                                    |
| [npm-debug-log] NPM Debug Log Disclosure (                                                                                                    |                                                                                                    |
| [ws-ftp-log] WS FTP File Disclosure (@hard                                                                                                    | lik-solanki) [low]                                                                                                    |
| [carel-plantvisor-panel] CAREL PlantVisor                                                                                                    |                                                                                                    |
| [hue-personal-wireless-panel] HUE Personal<br>[INF] No results found. Better luck next t                                                                                                    | .Wireless Lighting Panel (@hardik-solanki) [info]<br>ime!                                                                                                    |

Figure 7.16: Successfully merged and publicly available now.

### 5 Evaluation

A key objective of this research project was to automate the Vulnerability Assessment process using Nuclei Automation, based on developed custom YAML templates, and manage

the attack surface of the infrastructure applications. This research project was successfully implemented after creating a custom YAML template and implementing into Nuclei's main GitHub repository (publicly).

In the below exhibit 8, demonstrated how to run the custom created and implemented YAML into Organizations Infrastructure with a YAML template "mpftvc-admin-panel.yaml" followed by a list of Infrastructure domains:

Command usage has been listed in above section 3 from exhibit 6 to 6.4.

| (kali@ kali)-[~/Desktop/Nuclei Automation]<br>                                                                                                    |                    |  |  |
|----------------------------------------------------------------------------------------------------|--------------------|--|--|
| / (_)<br>/ / / / / / (_)<br>/ / / / / / / / / / / /<br>/ _/ /, / / _/ / _/ v2.8.3                                                                                                    | Vulnerable Domains |  |  |
|                                                                                                    |                    |  |  |
| projectdiscovery.io                                                                                                    |                    |  |  |
| [INF] Supplied input was automatically deduplicated (1 rem<br>[INF] Using Nuclei Engine 2.8.3 (outdated)<br>[INF] Using Nuclei Templates 9.3.3 (latest)<br>[INF] Templates added in last update: 238 | oved).             |  |  |
| [INF] Templates loaded for scan: 1                                                                                                    |                    |  |  |
| [INF] Targets loaded for scan: 69                                                                                                    |                    |  |  |
| [mpftvc-admin-panel] MPFTVC Admin Login Panel (@hardik-sol                                                                                                    | anki) [info]       |  |  |
| <pre>[mpftvc-admin-panel] [http] [info] http://3.1.153.231/<br/>[mpftvc-admin-panel] [http] [info] http://3.1.153.231:90/</pre>                                                                      |                    |  |  |
|                                                                                                    |                    |  |  |

Figure 8: Verify vulnerable domains using "mpftvc-admin-panel" YAML template

Followed by the "Infrastructure domains" list and YAML template, "mpftvc-admin-panel". It was observed that, out of 69 Infrastructure targets, 2 were vulnerable and exposes the Internal "MPFTVC Admin Login Panel" publicly whose severity is "info". As shown in the below exhibit 8.1.

| AdminLogin - MPFTVC × -                             | +                                |                                                               |       | C |
|-----------------------------------------------------|----------------------------------|---------------------------------------------------------------|-------|---|
| $\leftrightarrow$ $\rightarrow$ C $\textcircled{a}$ | 0 🔒 3.1.153.231                  |                                                               | ☆     |   |
| For quick access, place your bookma                 | arks here on the bookmarks toolt | oar. Manage bookmarks                                         |       |   |
| BCT     銀際集團                                        |                                  |                                                               | Login | ) |
| Internal Admin Panel is<br>Hence, "moftyc-ad        | exposed publicly                 | AdminLogin User Name Password Login te is ready to public use |       |   |

Figure 8.1: "mpftvc-admin-panel" vulnerable internal domain

### 6 Monthly Internship Activity Report

| Student Name: | <u>Hardik Solanki</u> | Student number:   | <u>x21117659</u> |
|---------------|-----------------------|-------------------|------------------|
| Company:      | Kontex Security Ltd   | Month Commencing: | October 2022     |

My research thesis project topic is "Limiting Attack Surface for Infrastructure Applications using Custom YAML Templates in Nuclei Automation".

The purpose of selecting this topic is to monitor and managing the attack surface before any publicly attacks occurs on the organization's infrastructure.

Hence, I am going to write custom YAML templates based on publicly available vulnerabilities for Web Application, Mobile Application, Sensitive files, CVEs, Network & cloud environment/application and will integrate into Open-Source tool called "Nuclei" Scanner (Scanner Built by the Project Discovery Team). "Nuclei" is automated Vulnerability Assessment/Management scanner tool that runs only based on user Custom defined YAML Templates.

For this project, I've started with the project and abstract planes. By October 2022, I've finished my abstract plane and other information gathering for my project.

Employer comments

Hardik has started the project execution phase, finished his project plans, and written the project's abstract. He will now work on the project's brief introduction, related work, research methodology, design specification & implementation, and evaluation phases.

Student Signature:

Date: 31<sup>st</sup> October 2022

Industry Supervisor Signature: <u>Michal Skackov</u> (Director, Kontex Security)

Handik Selarsi

Date: 31st October 2022

Figure 9: Activity report for October 2022

| Student Name: | <u>Hardik Solanki</u> | Student number:   | <u>x21117659</u> |
|---------------|-----------------------|-------------------|------------------|
| Company:      | Kontex Security Ltd   | Month Commencing: | November 2022    |

I have completed the Abstract of my project and also complete my brief introduction related to this Project.

Furthermore, I will be working on "Research Methodology, Design & Implementation, and Evaluation".

I have followed AGILE methodology for this research:

- Requirement: Will gather the required data and information from open source (OSINT) regarding vulnerabilities, vulnerable end points, etc.
- 2. Design: Start creating the YAML templates based on gathered information.
- 3. **Development:** Template author personally validate the YAML template and create a pull request to submit the designed template in the Nuclei GitHub repository for further development.
- 4. Review/Test: Custom templates will be tested and validated from Nuclei Team members.
- Deploy: Once the templates are validated and its correct, then deployed in Nuclei production environment.
- 6. **Review/Launch:** Once deployed, templates are further ready to use publicly for Vulnerability Assessment Scanning Automation, Monitoring, and managing attack surfaces.

**Environment Requirements:** 

- OS: Kali Linux
- Language: Golang should be installed in Linux System.
- Usage: git clone https://github.com/projectdiscovery/nuclei-templates.git

Employer comments

Hardik is currently working on the reporting and documentation after completing the "Research Methodology, Design & Implementation, and Evaluation."

Student Signature:

Date: 30<sup>th</sup> November 2022

Industry Supervisor Signature: <u>Michal Skackov</u> (Director, Kontex Security)

Handix Selansi

Date: 30<sup>th</sup> November 2022

Figure 9.1: Activity report for November 2022

| Student Name: | <u>Hardik Solanki</u> | Student number:   | <u>x21117659</u> |
|---------------|-----------------------|-------------------|------------------|
| Company:      | Kontex Security Ltd   | Month Commencing: | December 2022    |

I've created 15+ YAML based templates to Automate the attack Surface and manage the Security Testing (Vulnerability Assessment) and Integrated in Production Environment of Nuclei Automation scanner tool, and hence, this way I have completed the Research Methodology, Design & Implementation, and Evaluation. Now I will be working on reporting Phase and Manual Configuration documentation.

Employer comments

Hardik has finished the "Research Methodology, Design & Implementation, and Evaluation" and is now working on the reporting and documentation.

Student Signature:

Date: 23rd December 2022

Industry Supervisor Signature: <u>Michal Skackov</u> (Director, Kontex Security)

Handix Sclarki

Date: 23rd December 2022

Figure 9.2: Activity report for December 2022